Zentrale Rechenanlage der Philipps-Universität Marburg/Lahn

# Jahresbericht 1971 der Zentralen Rechenanlage der Philipps-Universität Marburg/Lahn

Marburg, den 6.3.1972

## Apparative Ausstattung

## Digitalrechner

1.

 $1.1$ 

 $1.2$ 

TELEFUNKEN TR4 (seit April 1966) mit  $1.1.1$ 

1 Festspeicher  $(4k = 4.096$  Wörter)

1 Kernspeicher (28K = 28.672 Wörter),

4 Ein/Ausgabekanäle.

2 weitere Ein/Ausgabekanäle (seit Oktober 1968),

1 Lochkartén-Leser/Stanzer (13 Karten/sec. bzw. 4 Karten/sec.).

1 weiterer Lochkarten-Leser/Stanzer (seit Juni 1971).

1 Schnelldrucker (16 Zeilen/sec., 12o Zeichen/Zeile).

1 Lochstreifenleser (500 Zeichen/sec.).

1 Lochstreifenstanzer (150 Zeichen/sec.).

1 weiterer Lochstreifenstanzer (150 Zeichen/sec.) (seit März 1969).

4 Magnetbandgeräte MDS 251A.

2 Magnetbandgeräte MDS 259(9)-4 (IBM kompatibel) (seit März 1971),

1 Calcomp-Digital-Plotter, Modell 563 (on-line) (seit Oktober 1968).

1 Plattenspeicher mit einem Modul (1053K = 1078272 Wörter) (seit Oktober 1969).

## Periphere Geräte

1 Programmiertisch mit Siemensgeräten (seit 1963),

- 2 Programmierfernschreiber Lo CP (seit 1964),
- Z Schreiblocher IBM o26, Mod. A22 (seit 1965).
- 3 Schreiblocher IBM  $o29$ , Mod. A22 (seit  $1967$ )<sup>\*</sup>,
- 2 Schreiblocher IBM o29, Mod. A22 (seit 1971),
- \*) Die unter 1.1 und 1.2 aufgeführten Geräte sind Eigentum der Deutschen Forschungsgemeinschaft mit Ausnahme der mit \*/ gekennzeichneten Geräte.
- (e) Der Lochstreifenstanzer wurde laut Schreiben vom 7.3.1969 von der Firma Telefunken als Entschädigung für entgangenen Nutzen durch veranätete Lieferung des Plattenspeichers überlassen.

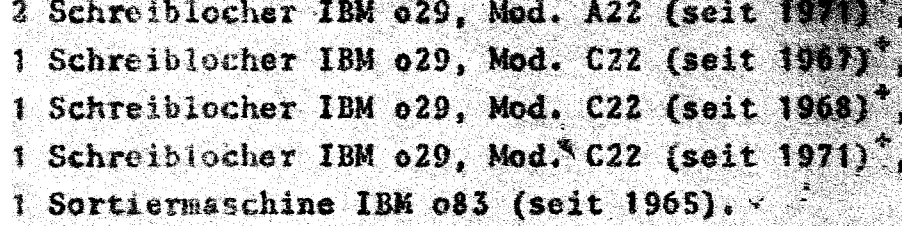

1.3 Analogrechner

keine

 $, 4$ Im Berichtsjahr bestellte Anlagen

2 Schreiblocher IBM o29, Mod A22

1.5 Gestellae Anträge

keine

1.7

 $1.6$ Erweiterungspläne

> Zum Anschluß an den TR4: zwei E/A-Kanäle. zwei weitere Moduln für den Plattenspeicher.

Bisherige Bewilligungen der DFG

Im Berichtsjahr keine Bewilligungen.

Elektronische Rechengeräte an der Philipps-Universität Marburg  $\sqrt{3}$ . 8 außerhalb der Zentralen Rechenanlage

ZUSE Z25 im Mineralogischen Institut.

PDP-8 in Institut für medizinisch-biologische Statistik und Dokumentation.

CAE C90-40 im Physikalischen Institut,

PDP-8 im Institut für Strahlenbiologie und med. Isotopenanwendung.

. Es war der Zentralen Rechenanlage nicht möglich, eine vollständige Übersicht zu erstellen. Es ist jedoch bekannt, daß über die aufgeführten Geräte hinaus weitere elektronischen Rechengeräte vorhanden bzw. bestellt sind.

### $\mathbf{z}$ . Personal- und Sachausstattung der Zentralen Rechenanlage

### Wissenschaftliches Personal  $2 - 1$

- 1 Akademischer Oberrat.
- 1 Wissenschaftlicher Assistent.
- 1 Wissenschaftlicher Angestellter Ib BAT.
- 5 Wissenschaftliche Angestellte IIa BAT.

### $2.2^{\circ}$ **Technisches Personal**

1 Stelle VIb BAT besetzt mit einem Wartungstechniker.

### $2 - 3$ Betriebspersonal

15 Stellen IV BAT bis VIII BAT, besetzt mit 2 Sekretärinnen, 9 Operateuren bzw. Programmierern und 2 Locherinnen.

### $2.4$ Sachetat

DM 238 000, -- für laufenden Verbrauch und Wartung, DM 10 500. -- für Neuanschaffung und Ergänzung.

### $2.5$ Gebührensätze

Für die Benutzung der Rechenanlage TELEFUNKEN TR4 werden berechnet:

keine Gebühren bei Forschungsvorhaben, die aus Mitteln der Universität Marburg oder der DFG finanziert. werden und bei Aufträgen der Aufsichtsbehörde;

DM 100 pro Stunde bei Forschungsvorhaben, die aus öffentlichen Mitteln finanziert werden und nicht (s.o.) gebührenfrei bearbeitet werden;

DM 1200 pro Stunde bei Aufträgen aus der Wirtschaft oder der Staatsverwaltung.

## $2.6$ Bisher nicht etatisierte Personalstellen keine.

#### $2.7$ Räume

30 Räume mit zusammen 894 m<sup>2</sup>.

## Anträge auf personelle und räumliche Erweiterung

Für den Haushalt 1971/72 wurde eine Erweiterung des Stellenplans un:

- 2 Akademiache Räte A15/A14
- 4 wissenschaftliche Angestellte Ia/IIa BAT
- 2 math. techn. Assistenten Vb/VIb BAT

beantragt.

 $2.8$ 

Davon wurde je eine Stelle eines Akademischen Rats und eines math. techn. Assistenten bewilligt.

Die Zugänge von Personalstellen und der ständig wachsende Benutzerverkehr machen eine sofortige Bereitstellung weiterer Räume am derzeitigen Ort der ZRA erforderlich. Im Rahmen der längerfristigen Bauplanung der Philipps-Universität (Neubauten auf den Lahnbergen) hat die Zentrale Rechenanlage einen Raumbedarfsplan für das Rechenzentrum vorgelegt. der mit  $3095$  m<sup>2</sup> abschließt.

Nach den Voranschlägen für den Bauhaushalt 1973/74 des Landes Hessen und dem zweiten Rahmenplan nach dem Hochschulbauförderungsgesetz ist jedoch mit einer Fertigstellung des Neubaus für das Rechenzentrum erst etwa 1977 zu rechnen.

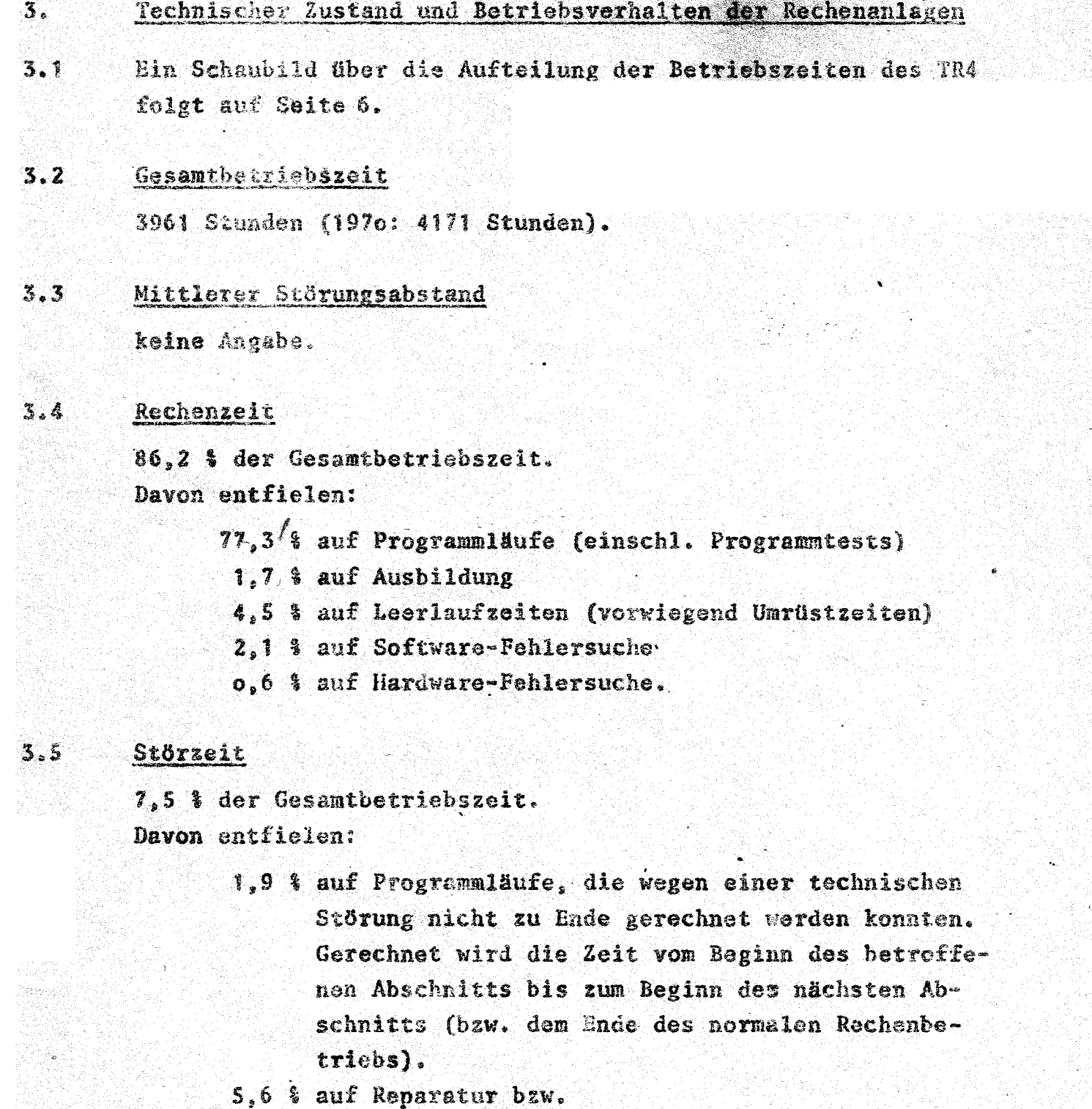

auf Wartezeit wegen technischer Störungen.

# Wartungszeit

 $3.6$ 

6,2 % der Gesamtbetriebszeit.

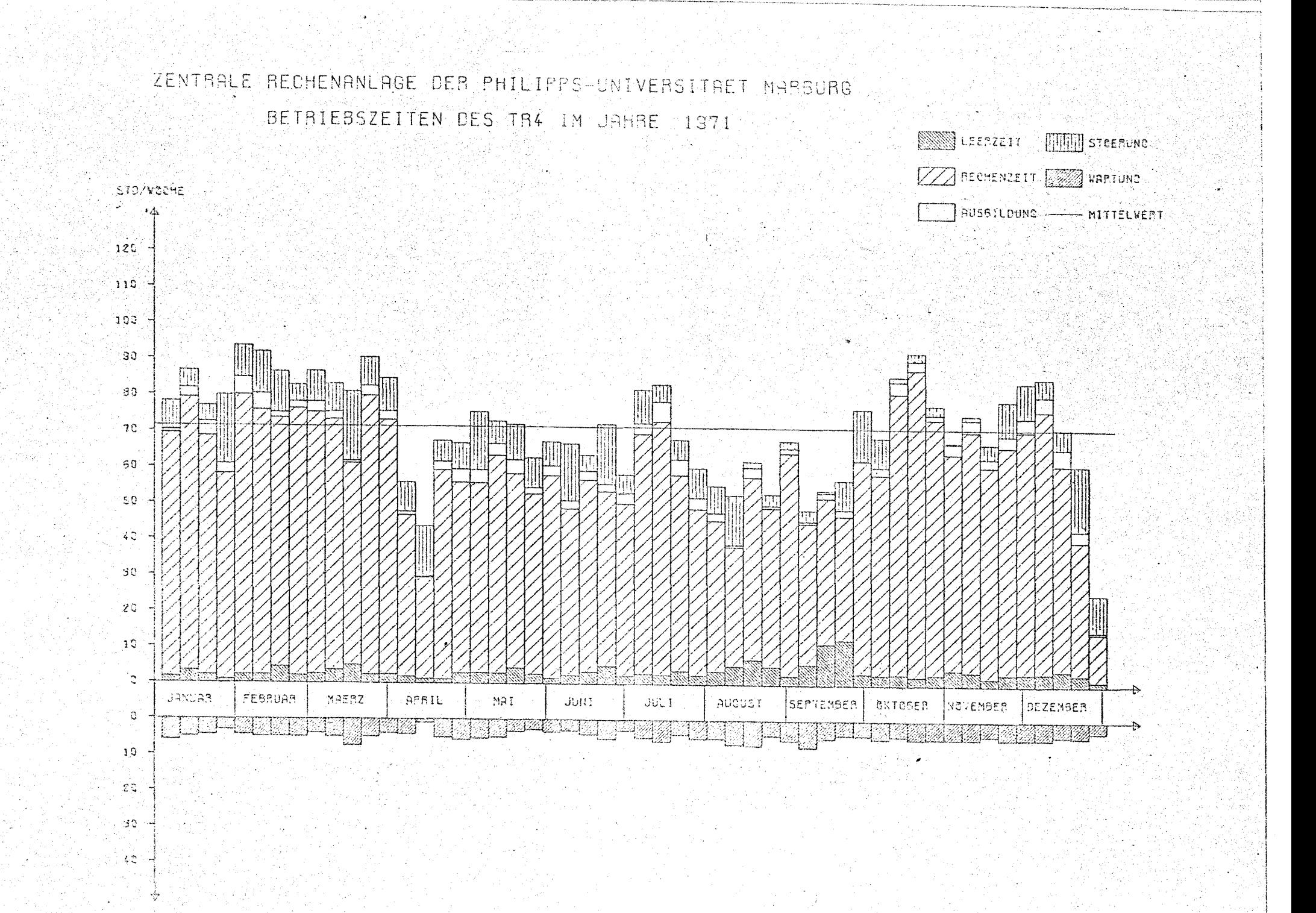

 $\backsim$ 

### $3.7$ Wartungsverträge

AEG-TELEFNNKEN sorgt auf Grund eines Wartungsvertrages während einer Schicht für ständige Betriebsbereitschaft der Rechenanlage; außerhalb dieser Schicht wird der TR4 ohne technische Wartung betrieben.

Kosten des Vertrages in Jahre 1971 178.527.-- DM. Darin ist der Ersatz von Verschleißteilen nicht enthalten.

### $3.8$ Beurteilung des Wartungsdienstes

 $e$ ut

3.9

## Betriebssicherhoit

Zentraler Rechner: befriedigend. Der Rechner ist dringend überholungsbedürftig.

Peripherie:

ansreichend

Alle Geräte zeigen auf Grund ihres Alters häufig Ausfallerscheinungen.

Der im Laufe des Berichtsjahres angelieferte Lochkarten-Leser/ Stanzer erwies sich als nicht funktionssicher. Die beiden IBM-kompatiblen Magnetbandgeräte konnten nur mit erheblicher Verspätung in Betrieb genommen werden.

Die Kontrollschreibmaschine sollte ersetzt werden, da sie zu oft Ursache für Rechenzeitausfälle ist.

## $8 - 1$

### $\ddot{a}$ . Betrieb der Anlagen

 $4.1$ Organisation des Rechenbetriebs

> Bezüglich der Bedienung der Rechenanlage arbeitet der TR4 in der Regel im geschlossenen Betrieb. Näheres regelt eine Betriebsordnung.

### $4.2$ Die Benutzungs- und Gebührenordnung

wurde am 24.1.1967 vom Hessischen Kultusminister genehmigt. Sie lag dem Jahresbericht 1966 bei. Interessenten werden die Benutzungs- und Gebührenordnungen auf Wunsch zugesandt.

 $4.3$ Formelsprachen und Programmiersprachen

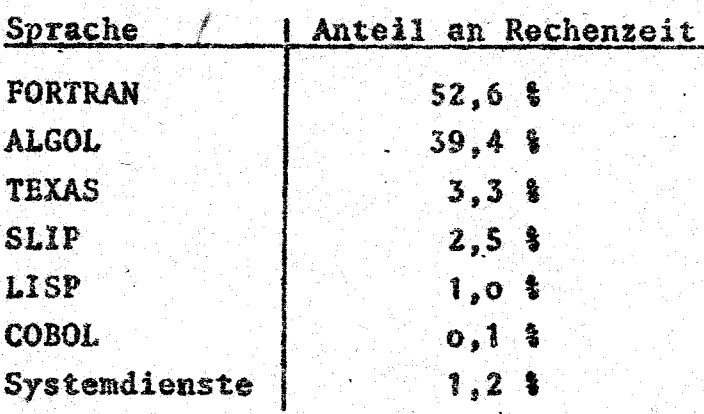

### 5. Zusammenstellung von Arbeiten, die auf den Rechengeräten durchgeführt wurden

 $5.1$ 

In diesem Abschnitt wird zunächst unter 5.1 die Verteilung der Rechenzeit des TR4 auf die verschiedenen Benutzerinstitute mitgeteilt. Unter S.Z folgt eine nach Banutzerinstituten geordnete Aufstellung der auf dem TR4 behandelten Probleme.

# Statistik über die Verteilung der Rechenzeit des TR4 auf die Institute

Das Rechengerät TR4 wurde im Jahr 1971 von 17 Fachbereichen und wissenschaftlichen Anstalten der Philipps-Universität Marburg und der Universitäten Gießen und Uim, sowie vom Präsidenten, vom Kanzler, von der Universitätsbibliothek der Philipps-Universität und der Archivschule Marburg in 3130,1 Stunden für 38974 Programmläufe in Anspruch genommen.

Die verantwortlichen Hochschullehrer erhalten vierteliährlich eine Übersicht über die Rechenzeiten, die für Probleme aus ihrem Institut verbraucht wurden. In der folgenden Tabelle sind die benutzenden Institutionen - nach dem jeweiligen Rechenzeitverbrauch im Jahre 1970 geordnet - aufgeführt.

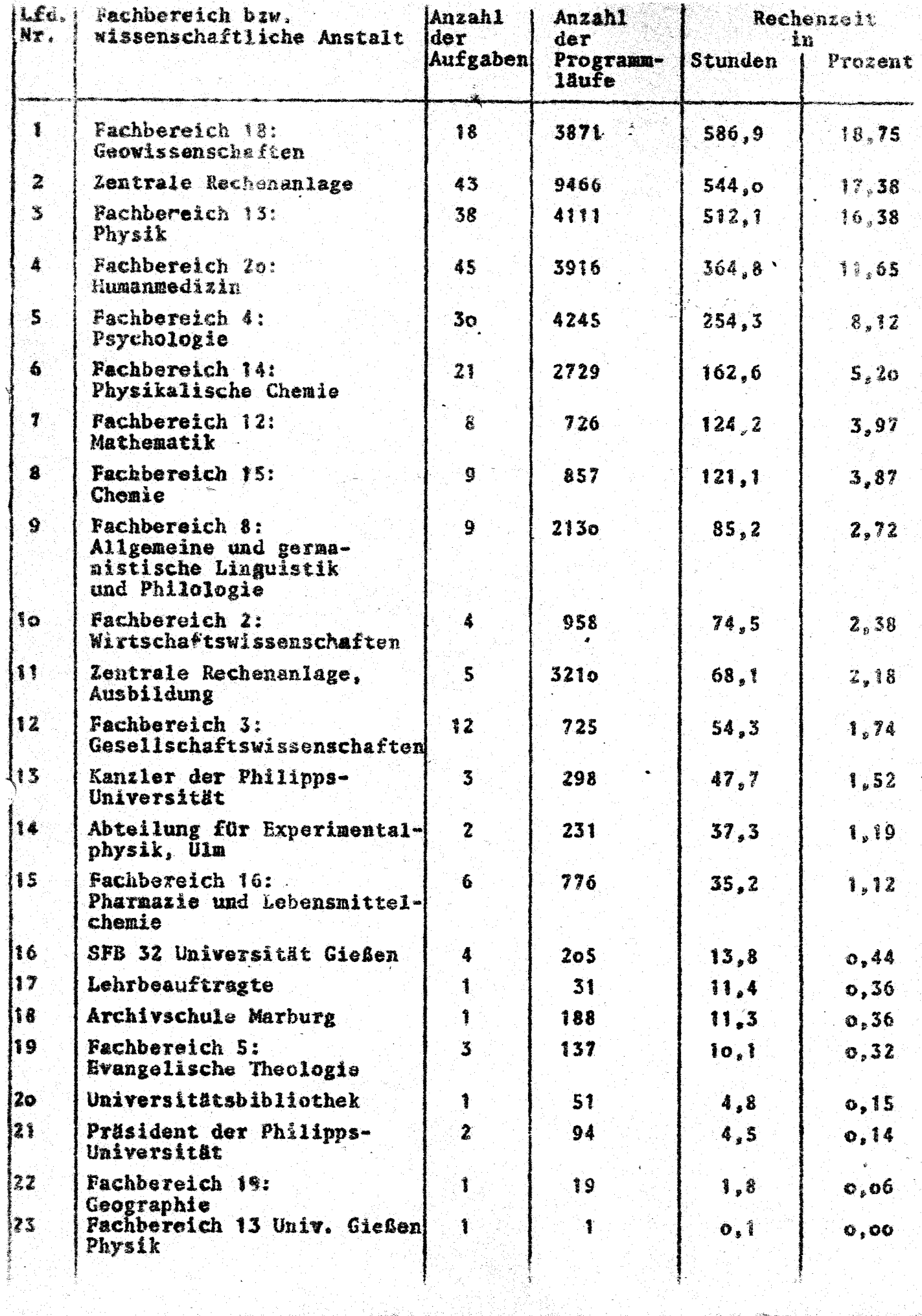

in S

 $5,2$ Behandelte Probleme

> Geordnet nach den unter 5.1 aufgeführten wissenschaftlichen Anstalten werden nachfolgend die auf dem TR4 bearbeiteten Probleme baw. Problemkreise mitgeteilt. Im einrelnen werden angegeben. Frohlemkennummer, Name des Bonutzers, von Benutzer ancegebenes Problem, Rechenzeit in Stunden und in Prozent der Gessatrechenzeit.

Fachberelch 18: Geowissenschaften

- ool2A Fischer.W: Aufsuchen der homogenen, monometrischen Kugelpackungen des dreidimensionalen, dreifach periodischen Raumes  $2<sub>h</sub>$  $2$   $m_1$ ,  $o.06$
- Fischer/Hellner: Dokumentation und Klassifikation von  $0.82A$ Kristallstrukturen  $-$ oh<sup> $/$ </sup> 46 min.,  $0.021$
- OORSA Kutoglu: Moleküi- und Kristallstrukturbestimmung von anorganischen und metallorganischen Verbindungen mit Hilfe von Fetterson-, Fourier-und direkten Methoden. Strukturverfeinerung über Least-Squares - Verfahren 221h 50 min., 7.08%
- **029 IA** Thewalt: Strukturbestimmung anorganischer und organischer Verbindungen  $$h$  2) min.,  $0.11$ ;
- 0334A Haase: Kristallstrukturuntersuchungen zu Komplexverbindungen 118h  $24$  min., 3.781
- Renninger: Diff-action Patterns von Idealkristallen  $0.340A$  $3h$   $o$   $min.$   $o.10$
- **6379A** Sondermann: Untersuchung von inte bindungen  $usw.$ <br>*Qis*  $s.26$ oh 29 min., o.o21
- $0404A$ Allmann: Röntgen-Strul 34h 22 min., 1.10%
- $04A2A$ Nösselt: Berechnung vo geographischen Messung oh 27 min., 0.01%
- Otto: Röntgen-optische 0475A oh 9 min., 0.00%
- D'Amour: Kristallstruktu a5o9A **Anima** 42h 52 min. 1.37%
- Thewalt: Strukturbestimmung anorganischer und organi- $0521A$ scher Verhindungen 18h 37 min., o.59%
- Kutoglu: Lösung von kristallchemischen Problemen mit 0541A Hilfe der Röntgen-Beugungsverfahren  $2th$   $57 mln$ ,  $0.701$

# Lehmuber Wechenanlage

 $\epsilon$  .

 $6.3$ 

 $\mathbf{r}$ .

 $\mathcal{F}$ .

 $7.2$ 

## Vorlesuagen und Obungen

NS 1970/71 Praktische Analysis (vierstündig mit zweistündigen  $0$ bungen $\lambda$ 

> Programmieren in FORTRAN für numerische und nichtnumerische Anwendungen (dreistündig mit Übungen) ALGOL-Obungen (einstündig)

SS 1971 FORTRAN-Cbungen für numerische Anwendungen (zweistündigl

> FORTRAN-Obungen für nichnumerische Anwendungen  $(sweistfindig)$

Einführung in die Datenverarbeitung für Geographen (zweistündig)

**NS 1971/72** Numerische Verfahren zur Lösung partieller Differentialgleichungen (zweistündig) Programmieren in ALGOL (dreistündig)

· Kurse

keine.

## Benerhungen

Die Zentrale Rechenanlage ist an den Programmaustauschdienst der TR4 Benutzer angeschlossen.

Auch im Jahre 1971 mußten von der Zentralen Rechenanlage Fehler in der von AEG-Telefunken gelieferten Software lokalisiert und zum Teil behoben werden.

Es wurden 53 Fehler gemeldet, von denen 23 als schwere Fehler anzusehen sind, insofern sie den Rechenbetrieb empflindlich stören können.

Von den 53 Fehlern wurden bis Ende 1971

9 Fehler durch AEG-Telefunken

27 Pehler durch die Zentrale Rechenaniage

beseitigt. 17 Fehler könnten hisher nicht behoben werden.

7.3 Veröffentlichungen

J. Redlefs and H. Hahn

Ein Verfahren zur Berechnen und Zeichnen von Miveaukurven siner reallen Funktion zweier Veränderlicher in der Zeitschrift **ELERTRONISCHE RECHENANKAGEN** Verlag R. Oldenburg, München.